## **Inhaltsverzeichnis**

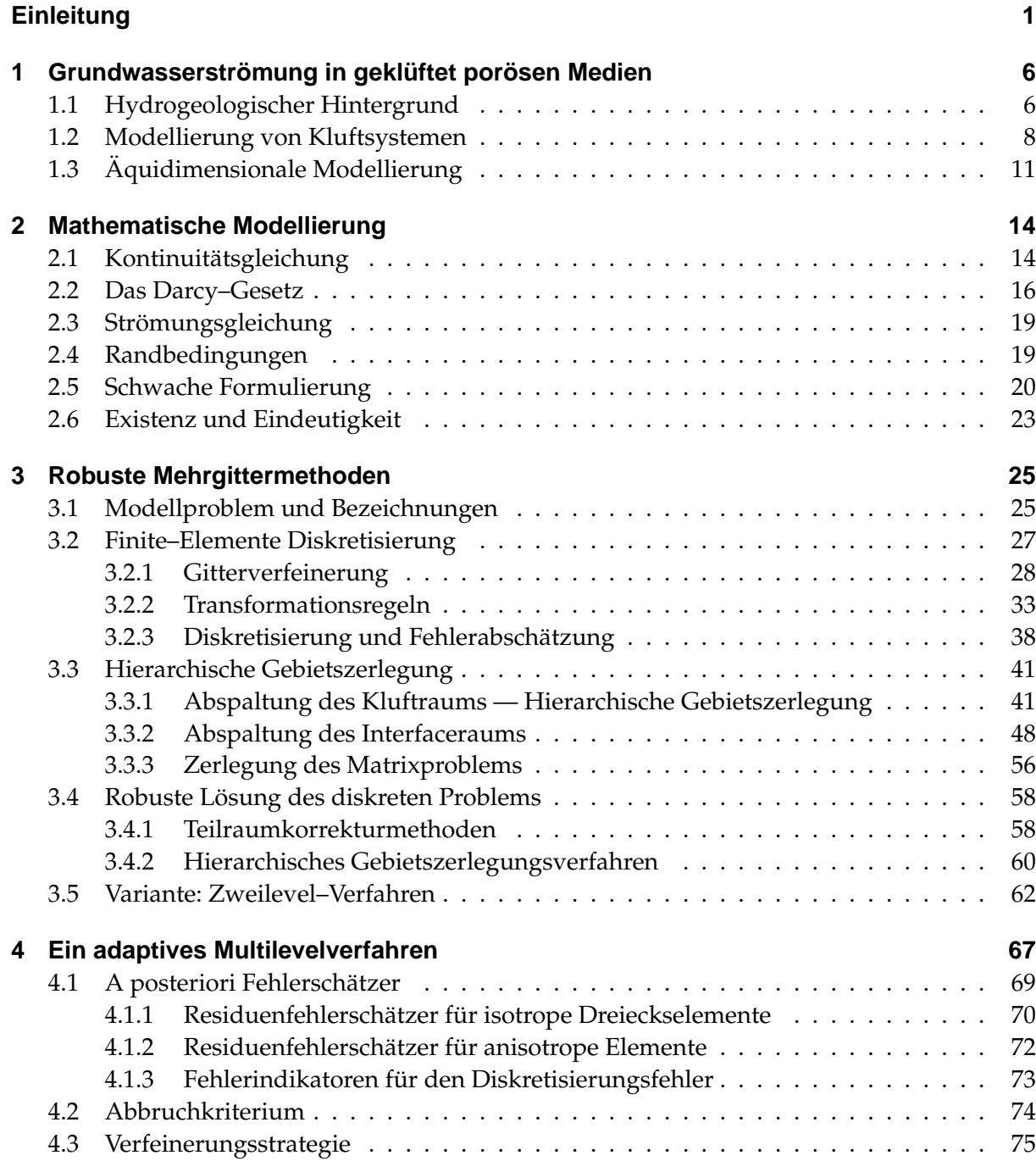

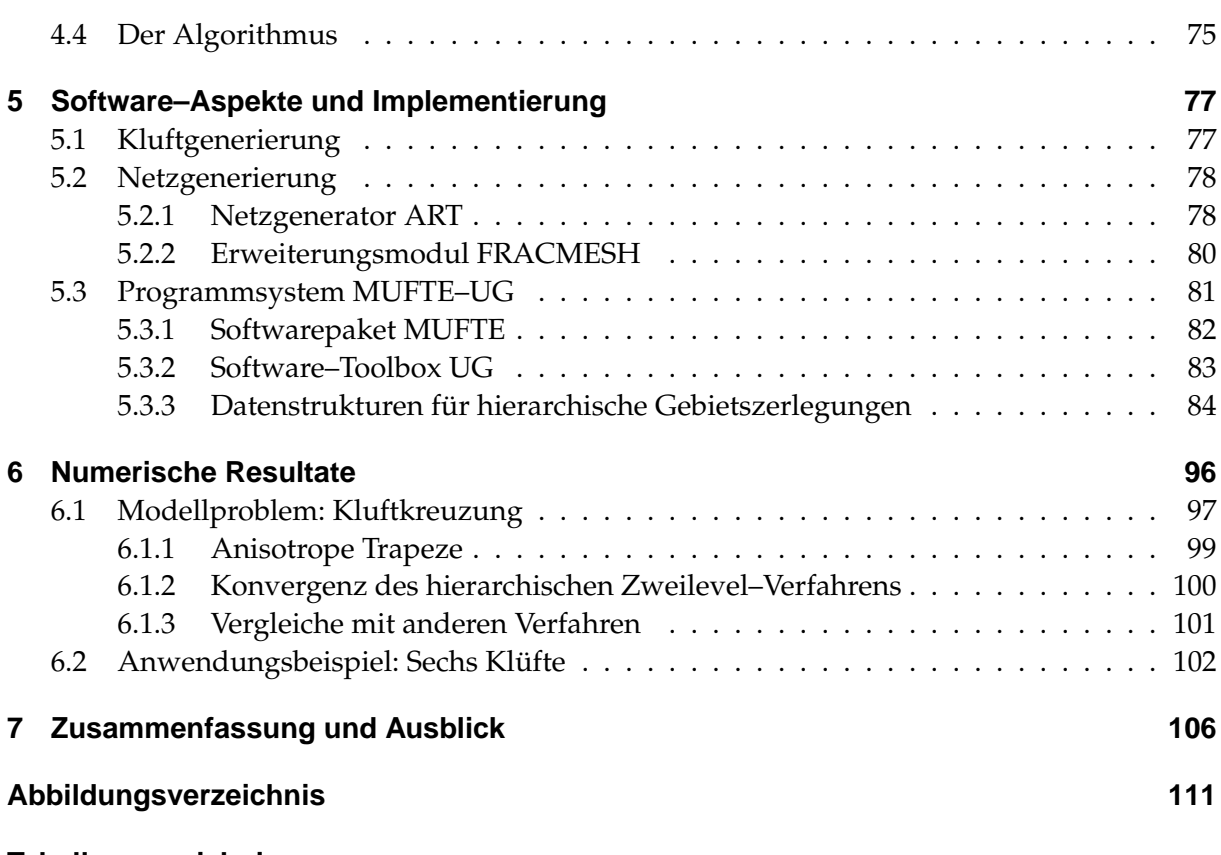

## **Tabellenverzeichnis**